# Java 101 - Magistère BFA

Lesson 2: Object Oriented Programming in Java

Stéphane Airiau

Université Paris-Dauphine

```
public class Character {
  public String name;
  // default constructor
  public Character() {
    nom = "Unknown";
  public Character (String name) {
    this.name = name;
```

We want to create classes for representing Gauls et Romans with their specificities.

How should we do this?

```
public class Character {
  public String name;
  // default constructor
  public Character() {
    nom = "Unknown";
  public Character (String name) {
    this.name = name;
```

We want to create classes for representing Gauls et Romans with their specificities.

How should we do this?

Copy-Paste the class Character, change the name with Roman or Gaul, and add the specific methods.

```
public class Character {
  public String name;
  // default constructor
  public Character() {
    nom = "Unknown";
  public Character(String name) {
    this.name = name;
```

We want to create classes for representing Gauls et Romans with their specificities.

How should we do this?

- Copy-Paste the class Character, change the name with Roman or Gaul, and add the specific methods
- **★** We do not want to duplicate code

```
public class Character {
  public String name;

// default constructor
  public Character() {
    nom = "Unknown";
  }

public Character(String name) {
    this.name = name;
  }

11  }
```

We want to create classes for representing Gauls et Romans with their specificities.

How should we do this?

- Copy-Paste the class Character, change the name with Roman or Gaul, and add the specific methods
- \* We do not want to duplicate code
  Java one solution: inheritance.

#### Inheritance

Inheritance: a class can be a subclass of another class.

- The parent/super class is more general
- the **super** class has all the properties of all the subclasses.
- subclasses have more specific properties.
- We obtain a class hierarchy.

To express that a class is a subclass, we use the extends keyword in the class declaration.

```
class <subclass name> extends <superclass name>
```

In Java, a sublass may extends only one superclass.

## Example

```
public class Character {
  private String name;
  // Constructor
  public Character(String name) {
    this.name = name;
  public String introduction() {
    return "My name is " + name;
```

```
public class Gaul extends Character {
  public String intoduction() {
    What should I write?
  public Gaul (String name) {
    What should I write?
```

## Consequences

- What happens to variables?
- What happens to methods?
- How to work with constructors

### Protected members-protected

## Methods or variable could be private or public

- public variables or methods are accessible to subclasses (of course!)
- private variables or methods remain inaccessible, even for subclasses!

#### Careful however!

Even though we do not have a direct access to those variables or methods, they do exist, but are simply hidden.

protected: a class and its subclasses can access a protected method or variable.

# Method overriding

# For public or protected method:

- either the behaviour is the same : we do not need to rewrite the method in the subclass
- or the behaviour is different: we need to re-write the method We can use an annotation @Override to note that we are redefining a method of a superclass.
  - ⇒Java will check whether we *actually* override a method from the superclass.

## How to refer to the superclass?

- this: is a reference to the current class.
- **super** : is a reference to the superclass.

Of course, we can add method in a superclass that do not exist in the superclass!

#### Example

```
public class Character {
      private String name;
      // Constructor
      public Character(String name) {
        this.name = name;
      public String introduction() {
        return "My name is " + name;
    public class Gaul extends Character {
      @Override
      public String introduction() {
        return super.introduction() + " I am a Gaul";
      public static void main (String[] args) {
        Gaul asterix = new Gaul ("Astérix");
14
      System.out.println(asterix.introduction());
```

# Writing the constructor of a subclass

The constructors name and signature follows the usual rules. For the body, there are two steps:

- 1 call the constructor of the superclass name: its name? super(<arguments list>)
- 2 write the code that is specific to the subclass.

if you do not explicitly call the constructor of the superclass, Java will try to call the default constructor

- if it exists, everything goes fine
- - either you add a call to a constructor of the superclass
  - or you write a default constructor of the superclass.

#### Example

```
public class Character {
      private String name;
      // Constructor
      public Character(String name) {
        this.name = name;
      public String introduction() {
        return "My name is " + name;
    public class Gaul extends Character {
      public Gaul (String name) {
        super (name);
      public String introduction() {
        return super.introduction() + " I am a Gaul";
11
      public static void main(String[] args) {
        Gaul asterix = new Gaul ("Astérix");
        System.out.println(asterix.introduction());
14
```

We can check whether an instance is a member of a class. (sometimes, we may not know the precise type of a variable)

```
public class Character { ... }
public class Gaul extends Character { ... }
public class IndomitableGaul extends Gaul { ... }
public class Roman extends Character { ... }
  public static void main(String[] args) {
    IndomitableGaul asterix = new IndomitableGaul():
    System.out.println(asterix instanceof Character);
    System.out.println(asterix instanceof Gaul);
    System.out.println(asterix instanceof Roman);
```

We can check whether an instance is a member of a class. (sometimes, we may not know the precise type of a variable)

```
public class Character { ... }
public class Gaul extends Character { ... }
public class IndomitableGaul extends Gaul { ... }
public class Roman extends Character { ... }
  public static void main(String[] args) {
   IndomitableGaul asterix = new IndomitableGaul();
    System.out.println(asterix instanceof Character); <
   System.out.println(asterix instanceof Gaul);
    System.out.println(asterix instanceof Roman);
```

We can check whether an instance is a member of a class. (sometimes, we may not know the precise type of a variable)

```
public class Character { ... }
public class Gaul extends Character { ... }
public class IndomitableGaul extends Gaul { ... }
public class Roman extends Character { ... }
  public static void main(String[] args) {
   IndomitableGaul asterix = new IndomitableGaul();
    System.out.println(asterix instanceof Character); <
   System.out.println(asterix instanceof Gaul); 🗸
    System.out.println(asterix instanceof Roman);
```

We can check whether an instance is a member of a class. (sometimes, we may not know the precise type of a variable)

```
public class Character { ... }
public class Gaul extends Character { ... }
public class IndomitableGaul extends Gaul { ... }
public class Roman extends Character { ... }
  public static void main(String[] args) {
   IndomitableGaul asterix = new IndomitableGaul();
    System.out.println(asterix instanceof Character); <
   System.out.println(asterix instanceof Gaul); 🗸
   System.out.println(asterix instanceof Roman); X
```

# Polymorphism

From the previous example, it seems Astérix has many types: this is what is called **polymorphism**: the fact that a variable may have several types.

This allows the manipulation of objects that all share the same superclass!

```
1 | Character asterix = new Gaul ("Astérix");

1 | Gaul obelix = new Gaul ("Obélix");
2 | Gaul asterix = new Gaul ("Astérix");
3 | Character cleopatre = new Character ("Cléopâtre");
5 | Character[] distribution= new Character[3];
6 | distribution[1] = obelix;
7 | distribution[2] = cleopatre;
```

# Polymorphism

```
Character asterix = new Gaul ("Astérix");
```

In this example asterix is declared as a Character, even though the real object stored in memory is a Gaul.

As the variable is declared as a Character, we can only call methods from the class Character and not specific method of a subclass such as Gaul.

#### For example:

asterix.isAffraidOfTheSkyFallingOnHisHead(); is not allowed!

# Late binding

three classes have The an introduction() method Java chooses the appropriate method at execution time. dynamic binding.

At compilation time, Java checks whether the method is from the Character class or one of its superclass

If an objecto est declared of type T, we call only call methods from class T or its superclasses on object o!

But the executed method is the one of the class o was constructed from

```
public class Character {
  public String introduction() {
    return "my name is "+name;
```

```
public class Gaul extends Character (
  public Gaul (String name) { super (name); }
  @Override
  public String introduction() {
    return super.introduction() + "I am a Gaul";
```

```
public class Roman extends Character 4
  public Roman(String name) { super(name); }
  @Override
  public String introduction() {
    return super.introduction() + "romanus sum.";
```

```
public static void main(String[] args){
  Random generator = new Random();
  Character mystere;
  if (generator.nextBoolean())
    mystere = new Gaul ("Astérix");
  else
    mystere = new Roman ("Jules");
  System.out.println(mystere.introduction());
```

## final keyword

- used for a class: this class cannot have a subclass.
  - security
    - example:class String
- for a method: this method cannot be overriden in a subclass
  - we force that the method of the superclass is the only possible behaviour
- for a variable: it will not be modified once the execution of the constructor is over

# Object is the superclass of all objects

| Modifier and Type | Method Description                                                                                                    |
|-------------------|----------------------------------------------------------------------------------------------------|
| protected Object  | clone () Creates and returns a copy of this object.                                                                                         |
| boolean           | equals (Object obj) Indicates whether some other object is "equal to" this one.                                                             |
| protected void    | finalize() Called by the garbage collector on an object when garbage collection determines that there are no more references to the object. |
| Class             | getClass() Returns the runtime class of this Object.                                                                                        |
| int               | hashCode () Returns a hash code value for the object.                                                                                       |
| String            | toString() Returns a string reintroduction of the object.                                                                                   |
|                   |                                                                                                    |

## Object is the superclass of all objects: consequence

if you do not redefine a method of Object, it is the implementation of the method in the Object class that is executed.

- toString(): The toString method for class Object
  returns a string consisting of the name of the class of
  which the object is an instance, the at-sign character
  '@', and the unsigned hexadecimal representation of the
  hash code of the object. In other words, this method
  returns a string equal to the value of:
  getClass().getName() + '@' +
  Integer.toHexString(hashCode())
- clone(): this method creates a new instance of the class of this object and initializes all its fields with exactly the contents of the corresponding fields of this object, as if by assignment; the contents of the fields are not themselves cloned. Thus, this method performs a "shallow copy" of this object, not a "deep copy" operation.

# Object is the superclass of all objects: consequence

equals() The equals method for class Object implements the most discriminating possible equivalence relation on objects; that is, for any non-null reference values x and y, this method returns true if and only if x and y refer to the same object (x == y has the value true).

it is your job to write the appropriate code for equality! How do you consider two instances of a class are equal.

```
warning: boolean equals (Object obj)

Note that the argument obj is of type Object.
```

If you want to redefine correctly the method equals, you must use this signature.

- you can first check if obj has the right type
- if so, the cast is <u>safe</u> and you can check whether the properties of obj match the <u>ones</u> of the current object.

# Let's apply

Do exercise 1.

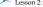

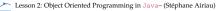

#### Abstract methods and abstract classes

Context: If we give some thoughts, the Character will never be instantiated as we will always use a subclass (e.g. Roman, Gaul, Animals, etc).

For some methods, we will always use the method of the subclass: there is no need to have an implementation! But having the declaration may be very useful!

Declaring without implementing the method will force the implementation in a subclass (maybe not the direct subclass)

#### Abstract methods and abstract classes

Context: If we give some thoughts, the Character will never be instantiated as we will always use a subclass (e.g. Roman, Gaul, Animals, etc).

For some methods, we will always use the method of the subclass: there is no need to have an implementation! But having the declaration may be very useful!

Declaring without implementing the method will force the implementation in a subclass (maybe not the direct subclass)

## Solution: We use the keyword abstract

- An abstract method
  - never has a body
  - must be implemented in a subclass
  - an abstract class
    - has at least an abstact method
    - can not be instantiated!

## Example

```
public abstract class Character {
      String name;
      public Character (String name);
      // to be defined in subclasses
      public abstract void introduction();
      // shared by all subclasses
      public void myNameIs() {
        System.out.println(" my name is " + name);
14
```

- N.B. even though Character is abstact, it can have a constructor
  - this is useful if one wants to initialise some variables before using the object

#### Interfaces

In Java, a class can inherit from a single class

It would be useful to inherit from multiple entities. In Java, interfaces are the way to go!

We can view an interface as a norm: to follow a norm

- a class must implement the method declared in the interface
- we say a class implements an interface.
- a class may implement multiple interfaces.

```
[public] interface <interface name>
    [extends <interface name 1> <interface name 2> ... ] {
  // declaration of methods
  // we can have static methods or variables }
```

#### **Interfaces**

- a method without body in an interface is implicitly abstract (i.e.no need to add the keywor abstract)
- Any variable is static and final.

```
public interface Fighter {
  public void attack (Character p);
  public void defend (Fighter c);
public class IndomitableGaul implements Fighter {
   public void attack (Character p) {
     magicPotion.drink();
     while (p.isStanding())
       punch (p);
   public void defend(Fighter c) {
     dodge();
     attack(c);
```